Città di Seregno

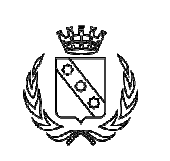

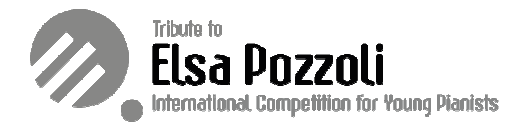

# **LINEE GUIDA PER VIDEO**

# **1) LINEE GUIDA PER LA PRESENTAZIONE DEL VIDEO DI PRESENTAZIONE**

- La durata del video di presentazione non deve superare i 2 minuti
- Riprendi il video in modalità panoramica (cioè orizzontalmente invece che verticalmente)
- Devi essere ben visibile e presentarti con il tuo nome, cognome, età e nazionalità Come esempio, suggeriamo alcune domande a cui il candidato può rispondere:
	- *Perché partecipi a questo Concorso?*
	- *Quali sono le tue aspettative?*

## **Nome del file**

• Il file del video deve essere denominato come segue: *"Tributo a Elsa Pozzoli 2024\_Cognome\_nome\_nazionalità\_Presentazione"* 

### **Invio dei video**

• I video vanno caricati su youtube in modalità NON IN ELENCO.

## **2) LINEE GUIDA SULLA PRESENTAZIONE DEL VIDEO CON IL PROGRAMMA**

## **Orientamento e selezione delle inquadrature:**

- Riprendi il video in modalità panoramica (cioè orizzontalmente).
- Seleziona un'inquadratura centrale oppure ravvicinata.
- Utilizza un cavalletto oppure posiziona il dispositivo su una superficie piana.
- Posiziona la fotocamera sulla destra in modo che le mani e il viso siano chiaramente e completamente visibili.

#### **Risoluzione**

- Usa una risoluzione video HD (1280 x 720p a 30 fotogrammi al secondo) oppure FULL HD (1920x1080p a 30 fotogrammi al secondo).
- Utilizzare la fotocamera sul retro del cellulare. La qualità della fotocamera anteriore sulla maggior parte dei cellulari non è molto buona.
- Non utilizzare la funzione di zoom sullo smartphone.

#### **Durata**

• Registra alcuni secondi prima e dopo la performance.

#### **Programma**

• Il video deve contenere il programma relativo la categoria di appartenenza come segue:

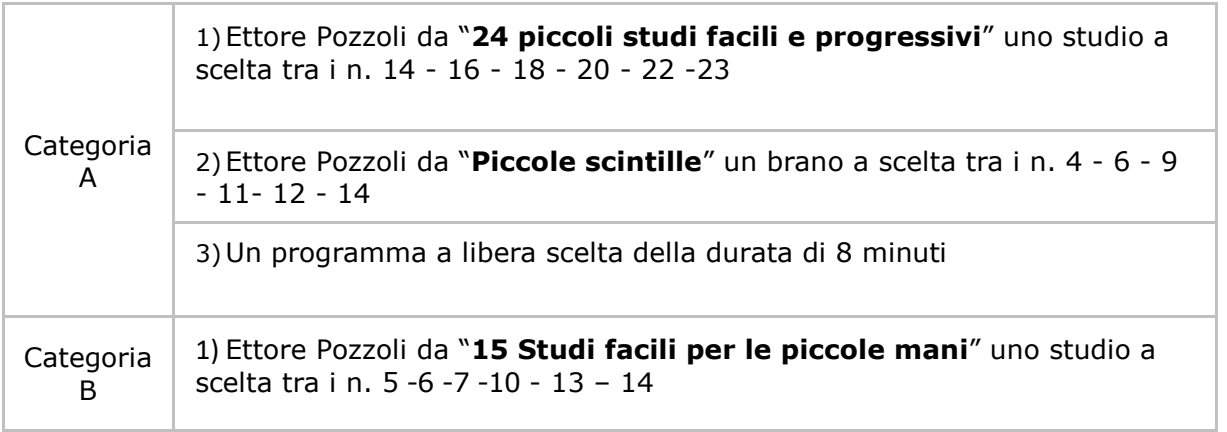

# Città di Seregno

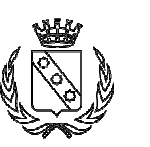

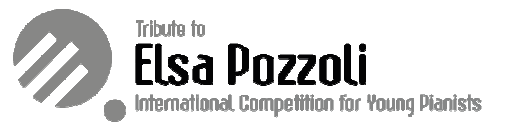

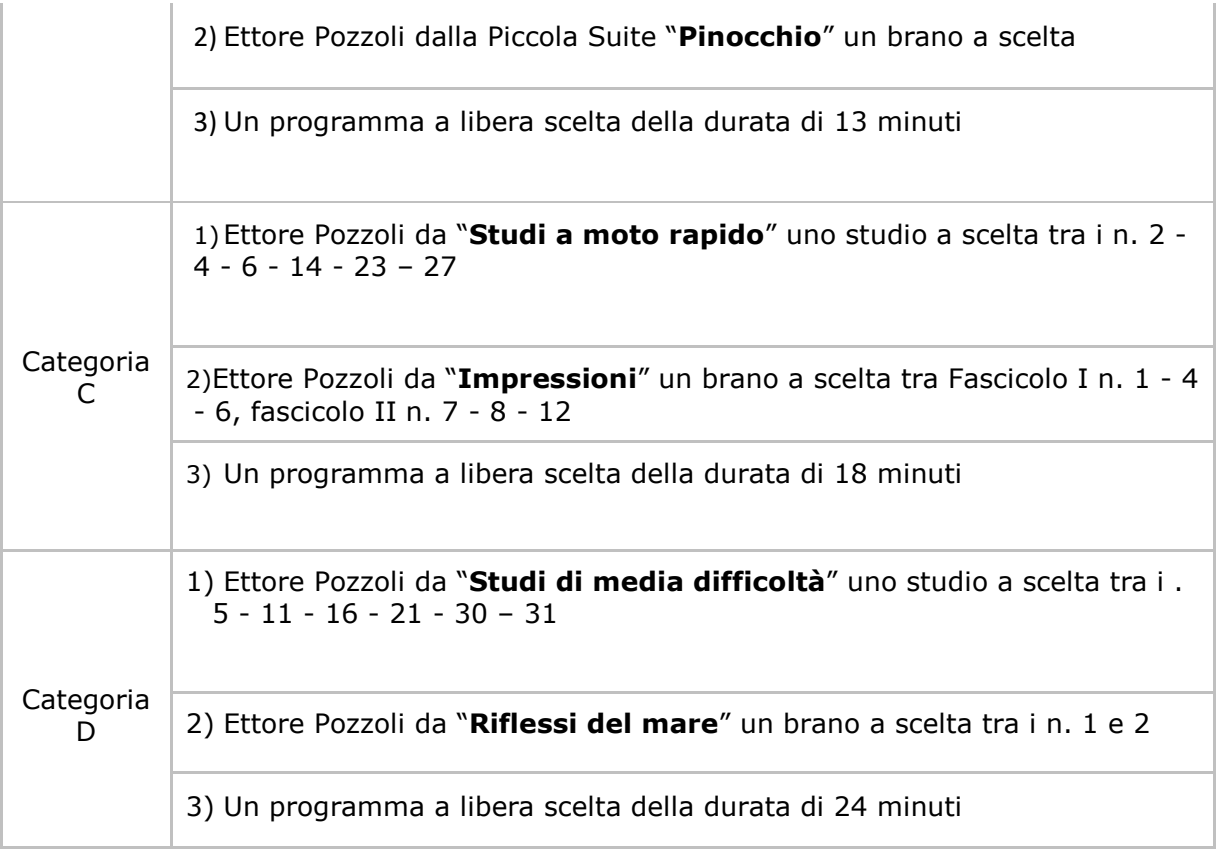

L'esecuzione deve avvenire senza interruzioni. Il video non deve contenere né tagli né alcun tipo di montaggio altrimenti il concorrente verrà squalificato.

- All'inizio del video, il candidato deve dichiarare:
	- nome, cognome e nazionalità;
	- la data di registrazione;
	- il nome del concorso "Tributo a Elsa Pozzoli 2024";
	- il programma della performance.

#### **Audio**

- Trova un posto tranquillo
- Ascolta la registrazione indossando cuffie che ti permettano di accertare con precisione la qualità del suono

#### **Illuminazione**

- L'illuminazione naturale va bene, ma raccomandiamo di posizionarsi di fronte a una finestra.
- Non filmare con una finestra dietro di te. Potremmo non essere in grado di vederti chiaramente.

#### **Nome del file**

• Il file del video deve essere denominato come segue: *"Tributo a Elsa Pozzoli 2024\_Cognome\_nome\_nazionalità\_Programma"* 

## **Invio dei video**

• I video vanno caricati su youtube in modalità NON IN ELENCO.